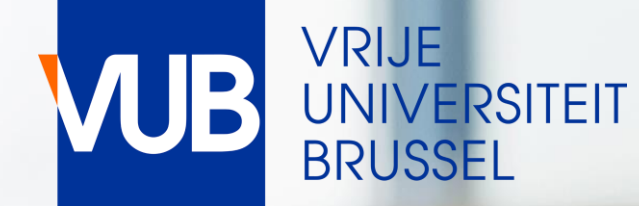

# VUB-PUBLIEKE ROOSTERS

ACADEMIEJAAR 2023-2024

# BEKNOPTE HANDLEIDING

### KLIK OP ONDERSTAANDE LINK EN GA NAAR ROOSTER PER OPLEIDING EN PER VAK

#### [VUB PUBLIEKE ROOSTERS](https://cloud.timeedit.net/be_vub/web/public/)

#### **Vrije Universiteit Brussel** TE I

Vrije Universiteit Brussel / Publieke roosters

### **Publieke roosters**

Welkom op de publieke roosterapp van de VUB

Je technische vragen over deze applicatie zijn welkom bij centrale.roostering@vub.be

Voor rooster-inhoudelijke vragen kan je terecht bij de betrokken faculteit.

26/06/2023 De roosters zijn momenteel nog in opbouw

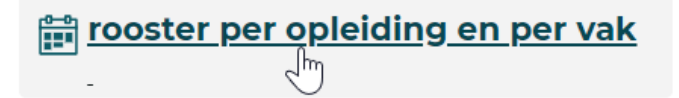

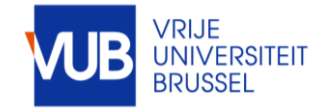

VUB studentenroosters 28-6-2023 | 2

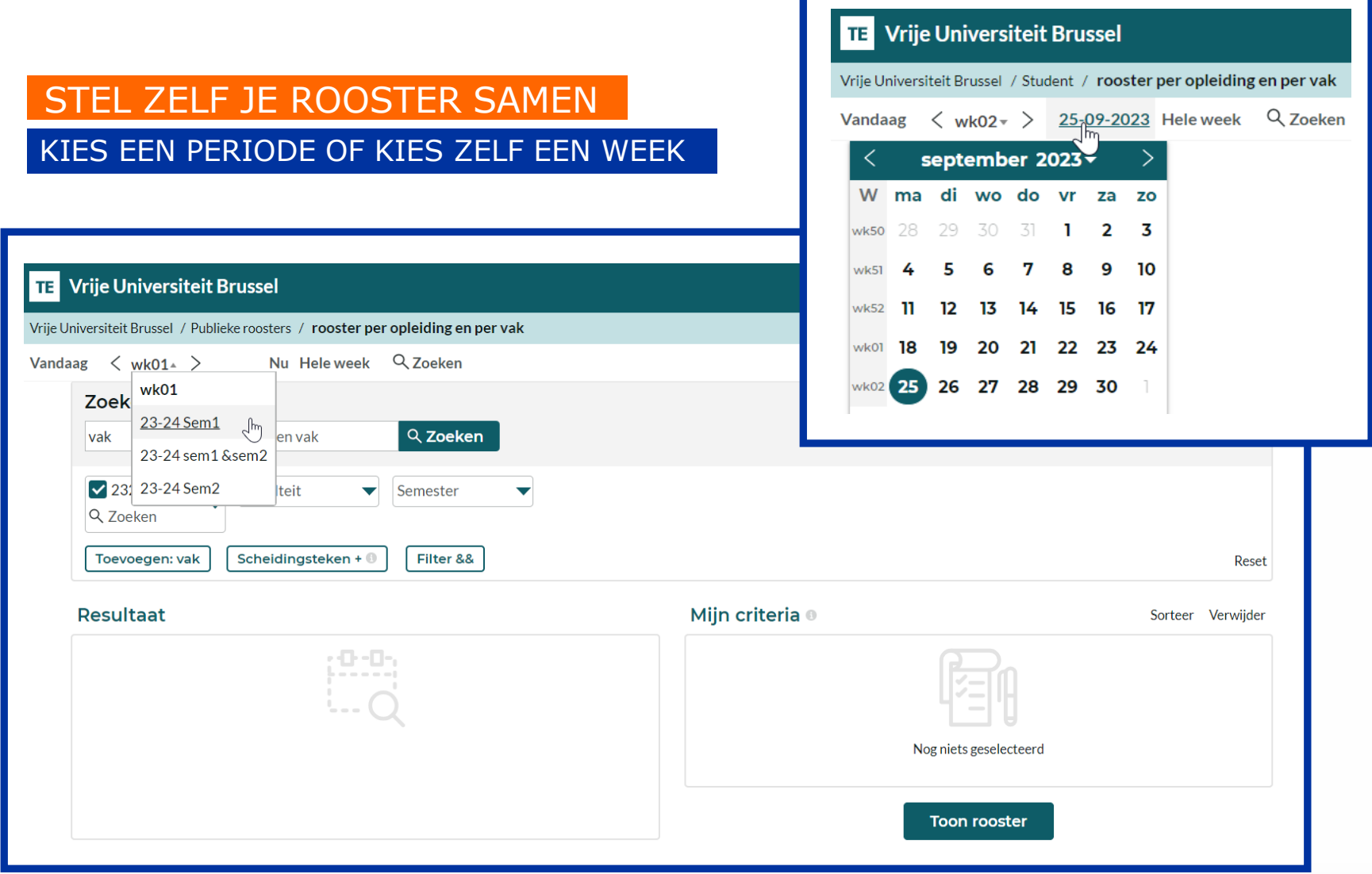

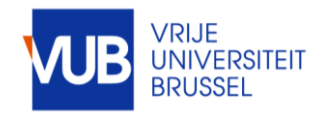

VUB studentenroosters 28-6-2023 | 3

### ZOEK OP STUDIEJAAR, VAKKEN, HOORCOLLEGES, WERKCOLLEGE-STUDENTENGROEPEN, OF COMBINATIES HIERVAN

BRENG JE ZOEKRESULTAAT OVER NAAR MIJN CRITERIA, GEBRUIK HET PLUSTEKEN VOOR GECOMBINEERDE ZOEKOPDRACHTEN EN KLIK OP TOON ROOSTER

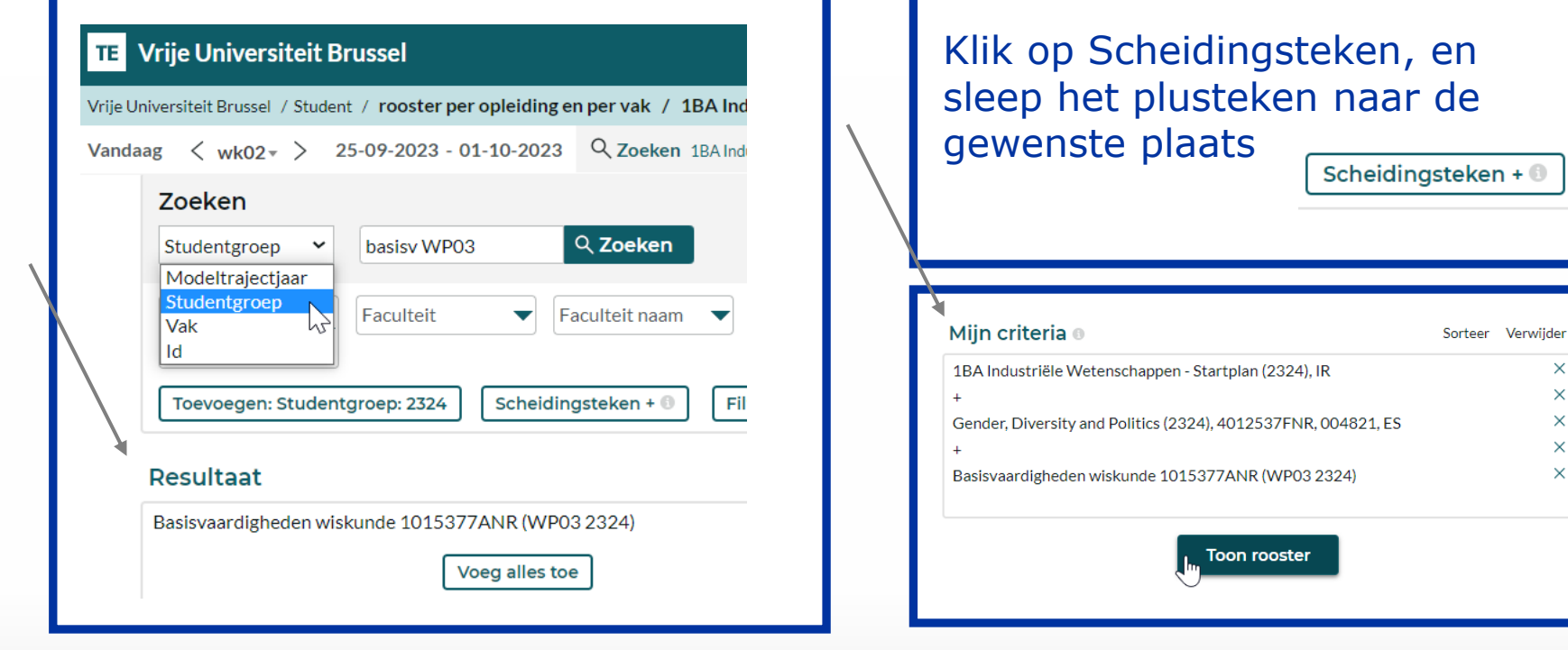

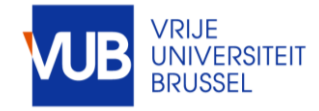

 $\times$  $\times$  $\times$  $\times$  $\times$ 

## BEKIJK HET ROOSTER IN GRAFISCHE OF IN TEKSTVORMN

#### JE RECENTE ZOEKOPDRACHTEN WORDEN BEWAARD

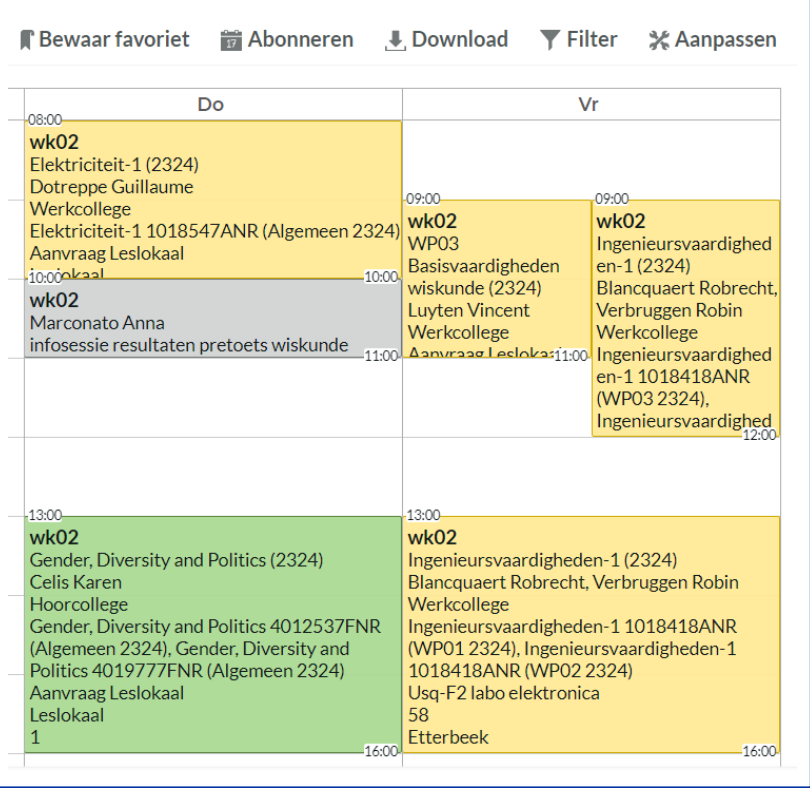

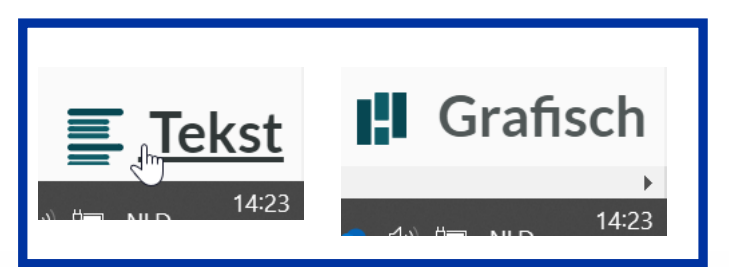

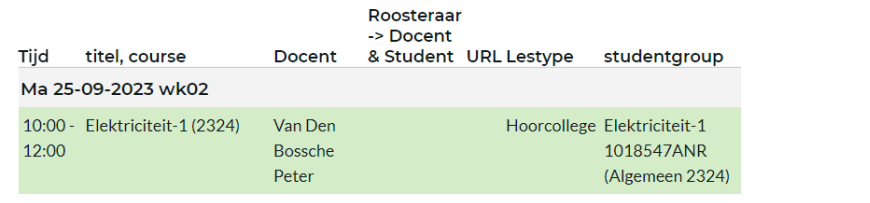

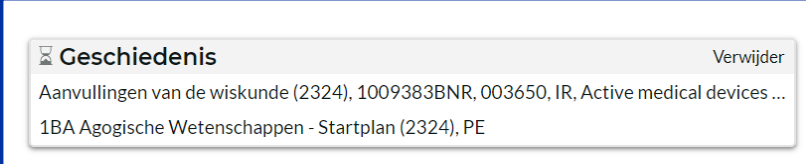

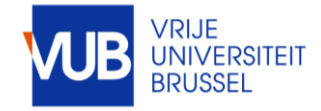

# KLIK OP EEN LESBLOK VOOR MEER INFO

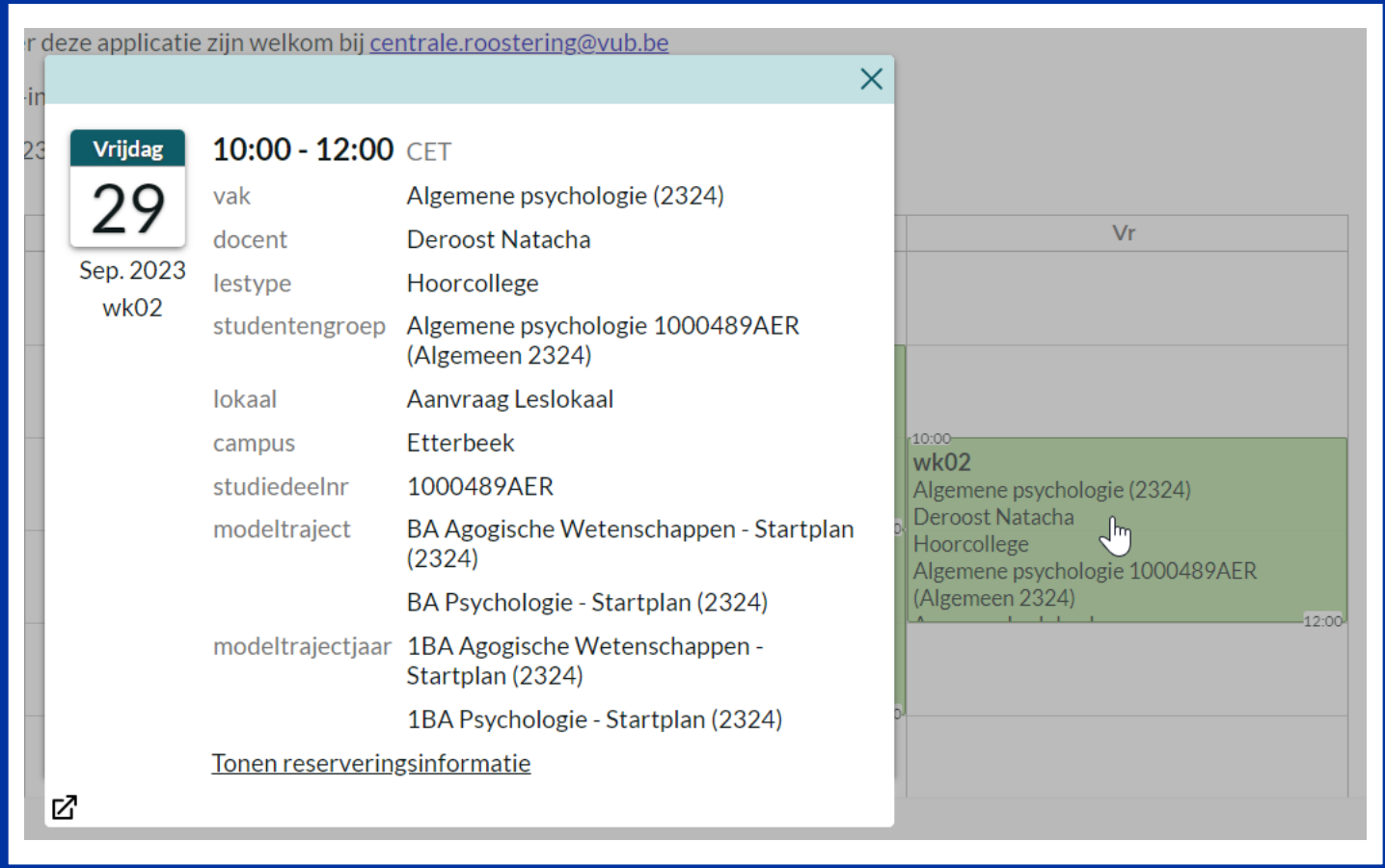

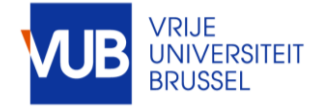

### PERSONALISEER JE LAYOUT

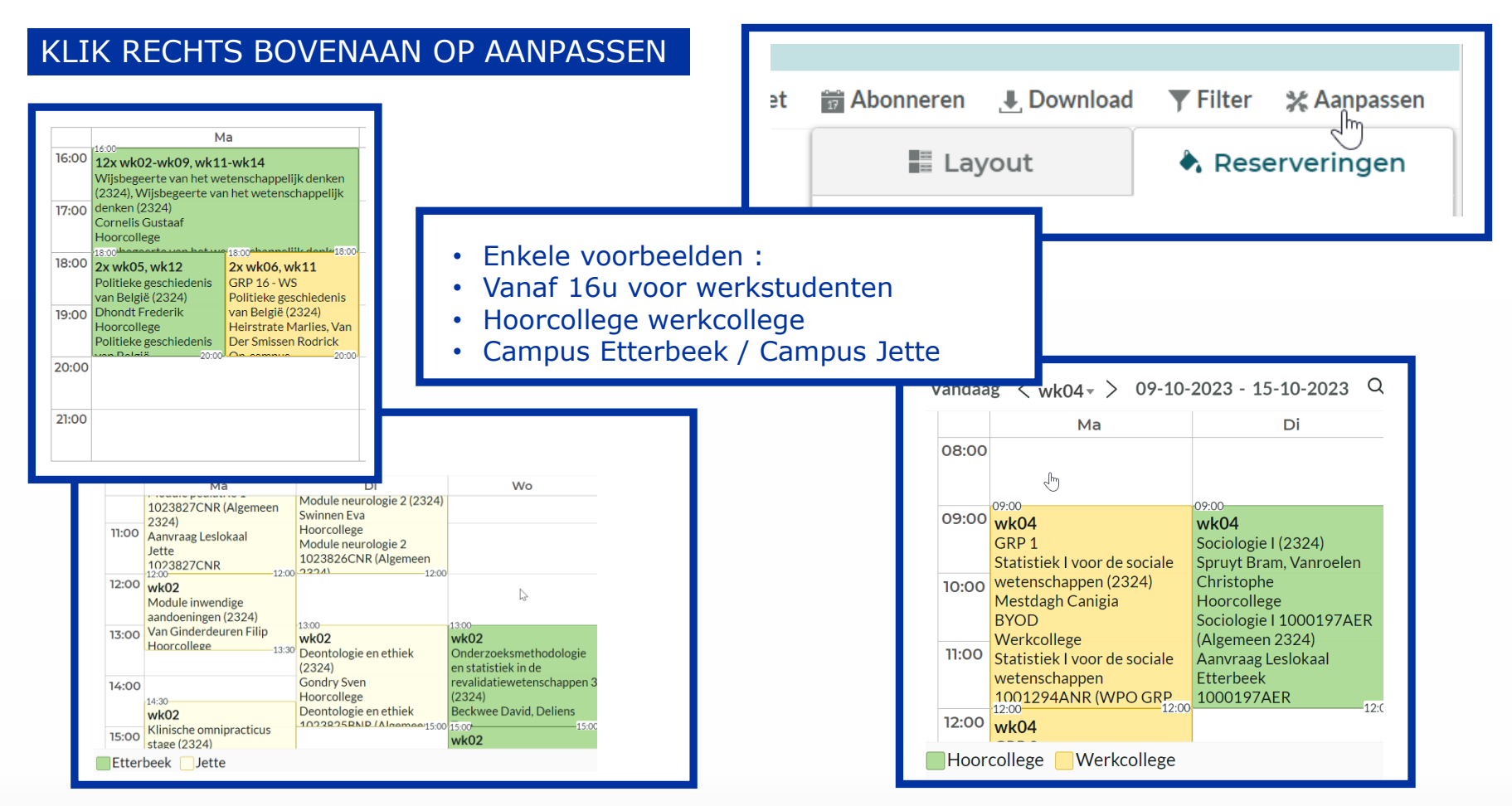

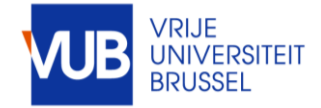

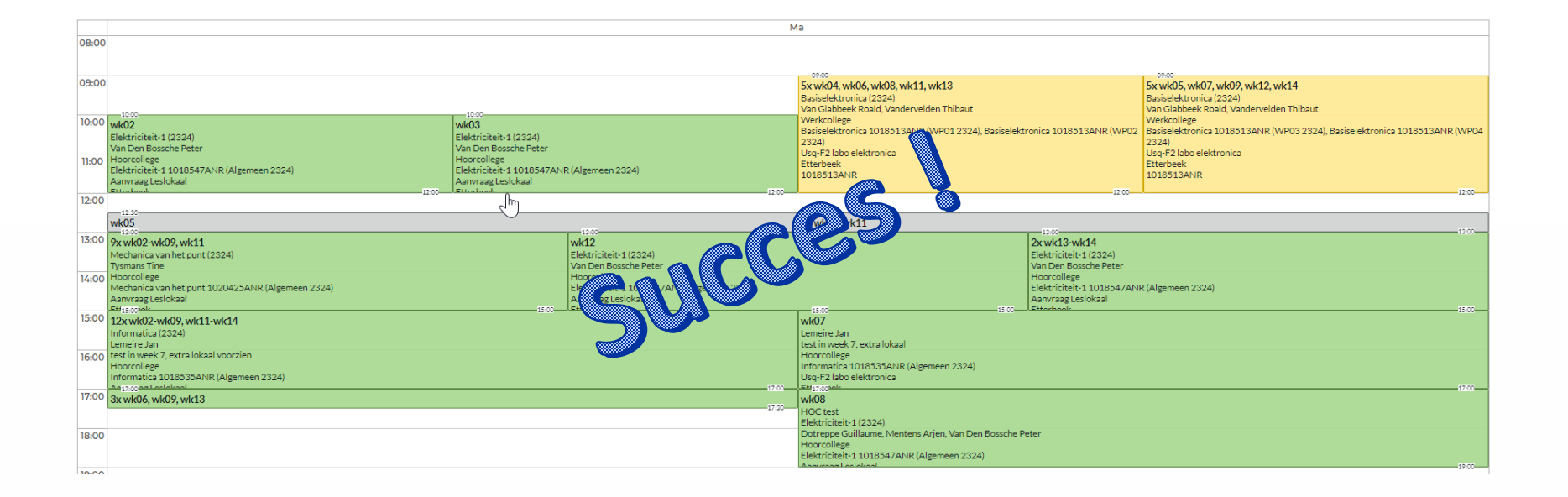

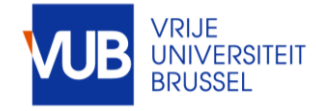

VUB studentenroosters 28-6-2023 | 8